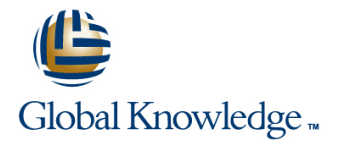

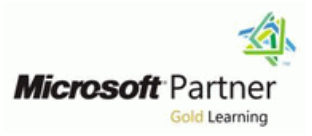

# **System Center 2012 Operations Manager (SCOM)**

### **Cursusduur: 5 Dagen Cursuscode: M55006**

### Beschrijving:

This course has been replaced by course M10964 and covers the R2 release of of System Center Operations Manager. This five-day instructor-led course provides students with the necessary knowledge to successfully design and deploy Microsoft System Center 2012 Operations Manager (SCOM). In this course, students are introduced to the basic theory of service monitoring. They will also learn about configuration, deployment, monitoring, and operation of Operations Manager 2012

### Doelgroep:

This course is for IT Professionals who already have some prerequisite technical knowledge and want to learn the skills necessary to implement a comprehensive service monitoring system for their production environment. This course is also for IT Professionals who want to learn how to communicate relevant business information about the operational status of the IT environment.

### Doelstelling:

- **After completing this course, students will have the skills Installing and Configuring SQL Reporting Services** necessary to manage Operations Manager for maximum business benefit. This course incorporates case studies and **Installing Operations Manager Reporting** hands-on learning opportunities so students can practice applying business solutions to real-world scenarios. **Creating and Viewing Reports**
- **After completing this course, students will be able to: Configuring Exception Monitoring**
- I Identify the requirements for installing System Center Operations Managing Clients Manager 2012
- **Install System Center Operations Manager 2012 and verify a** successful installation **Install Audit Collection Services Install Audit Collection Services**
- 
- I Identify the required hardware and software to support System Import ACS Reports Center Operations Manager 2012
- Install the System Center Operations Manager 2012 database and Management Server Create Distributed Applications
- 
- 
- Install the Web Console and monitor using the Web Console  $\blacksquare$  Multi-Home agents
- I Identify the view types and create a views as different user-roles I Understand how SCOM treats Untrusted Environments through
- I Identify the different Operator accounts and how they are used
- Configure and override management group and agent settings
- Create notifications, channels, subscribers and subscriptions
- Configure automatic installations settings
- **Perform manual installation and approval of agents**
- **Understand how a management pack is used and Identify the** relationship between management packs
- 
- 
- 
- 
- 
- **Understand the challenges and benefits of Audit Collection Services**
- 
- Understand the server roles Configure Forwarders and Collectors
	-
	- **Understand Synthetic Transactions and Distributed Applications**
	-
- **Navigate the Operations Console Service Service Service Console Understand how to monitor Non-Microsoft Platforms**
- **ID** Identify the workspaces **USE CROSS-Platform Extensions** 
	-
	- Gateway Server
	- **Understand Multi-Tiered environments and their necessities**
	- **Plan Backup and Restore**
	- **Perform Backups and Restores**
	- **Planning Recovery Strategies**
- Importing and exporting management packs into the management group
- Creating and sealing Management Packs

## Vereiste kennis en vaardigheden: Examens en certificering

- **Windows Server 2008 R2 operating system**
- **Active Directory Domain Services (AD DS)**
- Experience with PowerShell and SQL Server and SQL Server Reporting Services
- **Familiarity with data center management processes**
- **Previous work with IT Infrastructure Library (ITIL)**
- **Previous work with Microsoft Operations Framework (MOF)**
- Knowledge of the product(s) that you plan to monitor

Before attending this course studentsmust have knowledge of: This course is not related to any offical Microsoft exam or certification.

# Cursusinhoud:

Module 1: Introduction to System Center 2012 | Module 5: Deploy the Operations Manager | Module 9: Advanced Monitoring Operations Manager 2012 Agent

- 
- 
- 
- 
- **Explain the history and evolution of System** able to: Monitor UNIX/LINUX-based computers Center **Explain the agent architecture** Monitor .NET-based applications **NET** Monitor .NET-based applications
- Differentiate between each of the System Explain agent deployment methods Monitor distributed applications Center 2012 products **Describe what Active Directory auto** Expand monitoring by using monitoring by using monitoring
- 
- I Identify the purpose and function of **Describe how the agent will handle a** Reports

- 
- Designing the Service Monitoring Process **Introducing Monitoring (Management)** Reporting and SQL Server Reporting
- students will be able to: **Monitoring (Management) Packs** reports
- Provide an overview of ITIL and MOF Modifying and Expanding Monitoring  $\blacksquare$  Create customized reports
- Design and document a service monitoring | (Management) Packs: Overrides **PERSON MONITORY MONOGRATION MANAGEMENT MODEL IS A MONOGRATION MODEL INCOLLET MODEL INCOLLET MODEL INCOLLET MODEL INCOLLET MODEL INCOLLET MODEL INCOLLET MODEL INCOLLET MODEL INCOLLET MODEL INCOLLET MODEL INCOLLET MODEL INC**

Module 3: Plan an Operations Manager 2012 completing this module, students will be Deployment able to: Introducing Alert Notifications and the state of the state of the state of the state of the state of the state of the state of the state of the state of the state of the state of the state of the state

- Defining the Operations Manager 2012 Core pack is RecoveryAfter completing this module,
- 
- Defining Core Hardware and Software **Explain how to obtain a monitoring** Manager 2012 notifications
- 
- Requirements **packs** packs
- Designing Windows-Based Monitoring **Disk Containst Designing (management)** students will be able to: **Describe best practices for monitoring** able to:
- Define what a management group and its  $\Box$  (management) pack administration
- Design a highly available System Center | Module 7: Tune Monitoring (Management) 2012 Operations Manager environment Packs
- $\blacksquare$  Plan and design the necessary hardware and software components **Introducing Alerts**
- $\Box$  Describe the necessary components for  $\Box$  Tuning a Monitoring (Management) Pack network device monitoring **USIC CONCO CONCOCO EXAM** Using Operations Manager Baseline
- **Describe the necessary components for** Monitors and Rules UNIX/LINUX-based server monitoring **Documenting Changes to Monitoring**
- 

Module 4: Deploy Operations Manager 2012 **Describe the monitoring (management)** 

- Reviewing Environmental Prerequisites **Describe baseline monitors and rules**
- Installing Operations Manager 2012 Document overrides
- **Verifying Operations Manager 2012**
- Creating and Using Run As Accounts
- Implementing Active Directory Integration  $\Box$  Exploring the Operations Console –

- System Center 2012 Product Suite Agent Agent Agent Monitoring .NET-Based Applications
- System Center 2012 Licensing **Deploying the Operations Manager 2012** Expanding Operations Manager 2012 ■ System Center 2012 Operations Agent Agent Agent Agent Agent MonitoringAfter completing this module,
	- ManagerAfter completing this module, **Introducing Agent FailoverAfter** students will be able to: students will be able to: completing this module, students will be Monitor network devices
		-
		-
		-
		-

Monitoring (Management) Packs module, students will be able to:

- **Documenting the Service Monitoring Community** Packs **Community** Packs Services work together
	-
	-
	- Administration Best PracticesAfter Manager 2012 Maintenance
	- Explain what a monitoring (management)  $\Box$  Designing Maintenance and Disaster
- Components **Describe the components of a monitoring** students will be able to: **Designing for High Availability and Configure Configure Operations** (management) pack **Describe and configure Operations** 
	-
- Designing Network Device Monitoring **Deploy monitoring (management) pack** Create a disaster recovery plan
	- Requirements **Explain the difference between sealed** 
		-
		-
		-

- 
- 
- 
- Implement Windows-based server (Management) PacksAfter completing monitoring this module, students will be able to:
	- Describe alerts
	- pack tuning process
	-
	-

### Installation and Additional Configuration | Module 8: Monitor Administration

- $\blacksquare$  Monitoring Network Devices
- History and Evolution of System Center **Reviewing the Operations Manger 2012** Monitoring UNIX/LINUX-Based Computers
	-
	-
	-
	-
	-
	-
- Describe System Center 2012 licensing assignment is (management) pack templatesModule 10:
	- Operations Manager 2012 **between 1998** primary management server failure Using Operations Manager 2012 Reporting
		- **Administering Reports**
- Module 2: Plan for Service Monitoring Module 6: Deployment and Administration of Customizing ReportsAfter completing this
- Introducing ITIL and MOF line Understand how Operations Manager 2012
	- ProcessAfter completing this module, **Understanding Most Commonly Used** Manage default Operations Manager 2012
		-

- 
- 
- 
- Requirements **Example 2** (management) pack **Plan and perform routine maintenance Plan and perform routine maintenance** 
	-

Designing UNIX/LINUX Monitoring and unsealed monitoring (management) Module 12: System Center 2012 Integration

RequirementsAfter completing this module, pack pack After completing this module, students will be

components are **Describe System Center 2012 Integration** Center 2012 Integration

- Designing and Implementing Role-Based | Monitoring Pane AdministrationAfter completing this module,  $\Box$  Administering Alerts students will be able to: Exploring Agent-Based Monitoring
- List the environmental prerequisites needed  $\Box$  Customizing the Monitoring PaneAfter to install Operations Manager 2012 and completing this module, students will be Active Directory accounts able to:
- Describe how to install and configure a  $\blacksquare$  Navigate the monitoring pane in the management group and its components **Operations console**
- $\blacksquare$  Verify the successful implementation of  $\blacksquare$  Investigate an alert basic management group components **USE** Use Health Explorer
- Create and use Run As accounts Explain maintenance mode
- Design a role-based administrative model Describe and create Views
- **Explain what Active Directory Integration is**
- 
- 
- 
- 
- 
- 
- 
- -

## Extra informatie:

This course will be delivered with digital courseware. In order to have the best learning experience you are asked to bring your own second screen to view the courseware. A second screen includes: tablets and laptops.

# Nadere informatie:

Neem voor nadere informatie of boekingen contact op met onze Customer Service Desk 030 - 60 89 444

info@globalknowledge.nl

[www.globalknowledge.nl](http://www.globalknowledge.nl)

Iepenhoeve 5, 3438 MR Nieuwegein